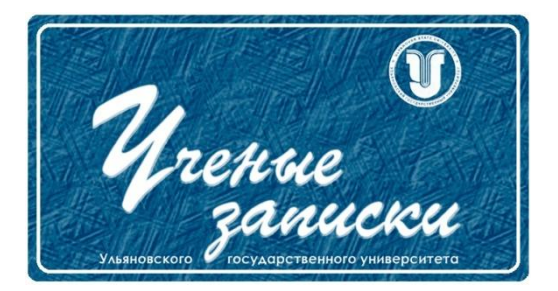

*УДК 519.7*

*Ссылка на статью:* // Ученые записки УлГУ. Сер. Математика и информационные технологии. УлГУ. Электрон. журн. 2019, № 2, с. 69-75.

Поступила: 01.11.2019 Окончательный вариант: 18.11.2019

© УлГУ

# **Программная реализация булевых функций контактными схемами**

*Михеева Е.А., Тихоненко А.А. \**

\* tialexsey@gmail.com УлГУ, Ульяновск, Россия

Работа посвящена задаче синтеза контактных схем, реализующих булевы функции. Рассмотрены алгоритмы трех методов синтеза: совершенной дизъюнктивной нормальной формы, совершенной конъюнктивной нормальной формы и метода каскадов. На основе описанных алгоритмов разработана программа на языке С#. Приведены особенности программной реализации изложенных алгоритмов, представлены результаты работы программы.

*Ключевые слова: булевы функции, контактные схемы, метод каскадов, метод совершенной дизъюнктивной нормальной формы, метод совершенной конъюнктивной нормальной формы, программная реализация.*

# **Введение**

Данная работа относится к теме программной реализации объектов дискретной математики. Одним из интересных примеров приложения булевых функций (БФ) является теория контактных схем (КС). В теории схем, так же как в алгебре логики, мы сталкиваемся с задачами: известна функция, требуется дать (схемную) реализацию; из различных реализаций надо выбрать по возможности наиболее компактные; дать оценку индекса простоты (простоты в смысле минимума контактов). Таким образом, в теории контактных схем возникают задачи, родственные по природе задачам из алгебры логики. Отметим также, что решение вышеуказанных задач требует привлечения аппарата алгебры логики. Следовательно, теория контактных схем имеет тесную связь с алгеброй логики, как по линии постановки задач, так и в методах их решения.

В качестве объекта дискретной математики рассматриваются КС. Контактной схемой называется неориентированная сеть (т.е. неориентированный граф с выделенными вершинами - полюсами), каждому ребру которой приписана некоторая булева переменная с отрицанием или без него. Ребро вместе с прописанной ему буквой  $X^{\sigma}(\sigma=0,1)$  называют замыкающим контактом, если  $\sigma = 1$ , и размыкающим контактом, если  $\sigma = 0$ . Или контакт  $X^{\sigma}$ считается замкнутым, когда  $X^{\sigma} = 1$ , и разомкнутым, когда  $X^{\sigma} = 0$ .

Применение алгебры логики в синтезе КС было разработано Шенноном в 1949 г. [4]. Основываясь на литературе Шеннона и Лупанова [1, 2] можно выделить следующие методы синтеза:

1) метод совершенной дизъюнктивной нормальной формы (СДНФ),

2) метод совершенной конъюнктивной нормальной формы (СКНФ),

3) метод каскадов.

В данной работе разрабатываются алгоритмы этих методов, а так же приводится их программная реализация.

# 1. Алгоритм реализации БФ КС методом совершенной нормальной формы

Рассмотрим булеву функцию [3]:

$$
F(f_1(x, y, z), f_2(x, y, z), ..., f_n(x, y, z))
$$
\n(1.1)

и ее векторное представление

$$
F = (f_1 f_2 ... f_n) \tag{1.2}
$$

Пример 1. Пусть функция имеет вид  $F(f_1, f_2, ..., f_8) = f_1 + f_3 + f_6 + f_8$ , векторное представление F = (10100101) и табличное представление (таблица 1).

Таблина 1. Полная таблина истинности

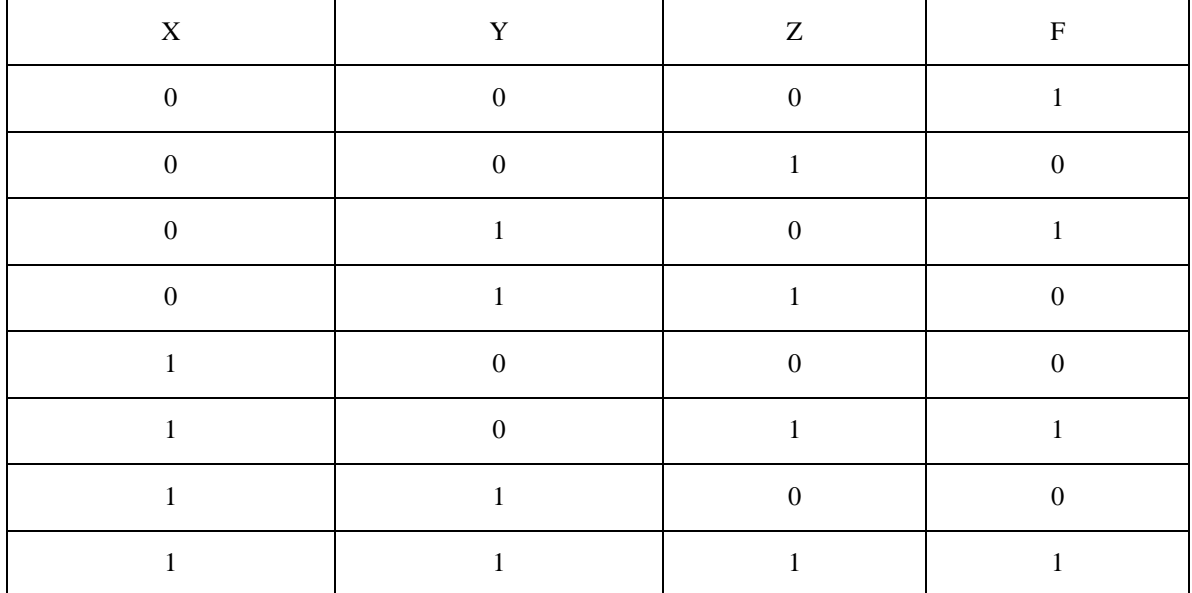

При реализации программы выводится БФ. Далее составляется таблица истинности данной функции. Исходя из таблицы истинности введенной БФ, в зависимости от наименьшего числа единичных значений или нулевых значений, выбирается метод. Если число нулевых значений меньше, чем число единичных значений, выбирается метод СКНФ.

Если единичных значений меньше - метод СДНФ. Когда одинаковое количество - используются оба метода.

#### 1.1. Представление СКНФ

Так как СКНФ есть форма разложения любой БФ по всем её переменным в виде конъюнкций дизъюнкций, выводим КС, где конъюнкция дает последовательное соединение, а любой множитель определяет параллельное соединение.

Для таблицы 1 представление СКНФ будет иметь следующий вид:

 $F(1,0,1,0,0,1,0,1) = (XvYv\overline{Z})\&(Xv\overline{Y}v\overline{Z})\&(\overline{X}vYvZ)\&(\overline{X}v\overline{Y}vZ)$ 

#### 1.2. Представление СДНФ

Так как СДНФ есть форма разложения любой БФ по всем её переменным в виде дизьюнкций конъюнкций, выводим КС, где дизьюнкция дает параллельное соединение, а любое слагаемое определяет последовательное соединение.

Для таблицы 1 представление СДНФ будет иметь следующий вид:

 $F(1.0.1.0.0.1.0.1) = \overline{XYZ}V\overline{Y}ZV\overline{X}V\overline{Z}VXYZ$ 

### 2. Алгоритм реализации БФ КС методом каскадов

Этот метод является усовершенствованием метода Шеннона. Он учитывает некоторые свойства функций и благодаря этому позволяет для многих функций строить сравнительно простые схемы. Суть метода состоит в следующем.

Пусть f(x<sub>1</sub>, ..., x<sub>n</sub>) есть функция, подлежащая реализации. Образуем последовательность множеств функций: G<sub>1</sub>, G<sub>2</sub>, ..., G<sub>n</sub> посредством следующего индуктивного процесса. Рассмотрим множество  $G_1 = \{f\}$ . Разложим  $f(x_1, ..., x_n)$  по первой переменной в виде:  $f(x_1, ..., x_n) = x_1 f(1, x_2, ..., x_n) V \overline{x_n} f(0, x_2, ..., x_n).$ 

Теперь рассмотрим множество  $G_2 = \{f(1, x_2, ..., x_n), f(0, x_2, ..., x_n)\}\$ при условии, что функции  $f(1, x_2, ..., x_n)$  и  $f(0, x_2, ..., x_n)$  разные. Если они одинаковы, тогда  $G_2$  состоит из одной функции. Продолжаем этот процесс дальше.

Пусть множество G<sub>i</sub> уже построено. Тогда множество G<sub>i+1</sub> определяется следующим  $g(x_i, ..., x_n) =$ образом. Разложим функцию  $g \in G_i$  по переменной  $x_i$  в виде, т.е.:  $x_ig(1, x_{i+1}, ..., x_n)V\overline{x}_ig(0, x_{i+1}, ..., x_n).$ 

Образуем множество  $G_{i+1} = \{g^1(x_{i+1},...,x_n)\}\$ . Это множество состоит из всех различных функций, зависящих от n-i переменных, которые участвуют в разложении функций из множества  $G_i$ . Этот процесс продолжается, пока не получим множество  $G_n$ ,  $G_n =$  ${g(x_n)} \Rightarrow G_n$ . Оно может состоять из не более чем четырех функций, т.е.  $G_n$  есть множество  $\{x_n, \overline{x_n}, 0, 1\}$  или некоторое его подмножество [2].

Из определения множеств G<sub>n</sub> вытекает следующее свойство:

Каждая функция  $g(x_i, ..., x_n)$  из  $G_i (1 \le i \le n-1)$  может быть представлена в виде  $g(x_i, ..., x_n) = x_i g'(x_{i+1}, ..., x_n) V \overline{x}_i g''(x_{i+1}, ..., x_n)$ , rue  $g' \in G_{i+1}, g'' \in G_{i+1}$  $(2.1)$ 

Наконец, строится КС в соответствии с только что описанным разложением, но в обратном порядке. Сначала реализуются все функции из G<sub>n</sub>.

Затем на основе свойства (2.1) реализуются все функции из  $G_{n-1}$ ; при этом используется один инвертор (на все множество  $G_{n-1}$ ), по два конъюнктора и один дизъюнктор на каждую функцию из G<sub>n-1</sub> и т.д.

Алгоритм реализации БФ КС методом каскадов выглядит следующим образом (см. рис. 1). Разложим ФАЛ  $f_1, f_2, \ldots, f_m$  сначала по  $x_1$ , потом по  $x_2$  и так далее. При этом построим последовательности множеств  $G_i$  и  $\hat{G}_i$ , состоящих из ФАЛ от  $x_i, x_i + 1, ..., x_n$ , где  $i = 1.2...$  n такие, что:

- $\Phi A$   $g(x_i, \ldots, x_n)$ различных 1.  $G_i$ состоит **ИЗ BCCX** вида  $g = f(\sigma_1, \ldots, \sigma_{i-1}, \ldots, x_i, x_{i+1}, \ldots, x_n)$ , rge  $1 \le i \le m$ ,  $(\sigma_1, \ldots, \sigma_{i-1}) \in B^{i-1}$
- 2.  $\widehat{G}_i$  состоит из всех различных функций  $g, g \in G_i$ , которые существенно зависят от  $X_i$ .

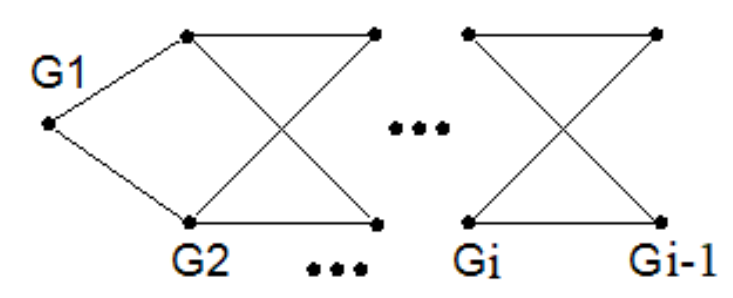

Рис. 1. Пример построения КС методом каскадов.

# 3. Программная реализация

Вышеописанные алгоритмы реализованы в программе, написанной на языке высокого уровня С#. Программа была создана в среде разработки Visual Studio 2017. Microsoft Visual Studio — линейка продуктов компании Microsoft, включающих интегрированную среду разработки программного обеспечения и ряд других инструментов. Данные продуккак консольные приложения, ТЫ ПОЗВОЛЯЮТ разрабатывать так  $\mathbf{M}$ приложения с графическим интерфейсом, в том числе с поддержкой технологии Windows Forms. Также предоставляют возможность создавать веб-сайты, веб-приложения, веб-службы как в родном, так и в управляемом кодах для всех платформ, поддерживаемых Windows, Windows Mobile, Windows CE, .NET Framework, Xbox, Windows Phone .NET Compact Framework *u* Silverlight.

К преимуществам С# можно отнести объектно-ориентированный подход, большое количество библиотек и шаблонов, позволяющих оптимизировать процесс разработки, средний порог вхождения, а так же наличие в сети большого количества справочной и обучающей информации.

В качестве входных данных программы будем использовать функции, описанные в пункте 1, в векторном виде (1.2).

Главное окно программы представлено на рис. 2. Программа состоит из нескольких областей: область ввода функции, область отображения функции в табличном виде, область вывода результата, область отображения контактной схемы

Для того, чтобы выбрать метод расчета и построения КС, достаточно переключить вкладку вывода результата.

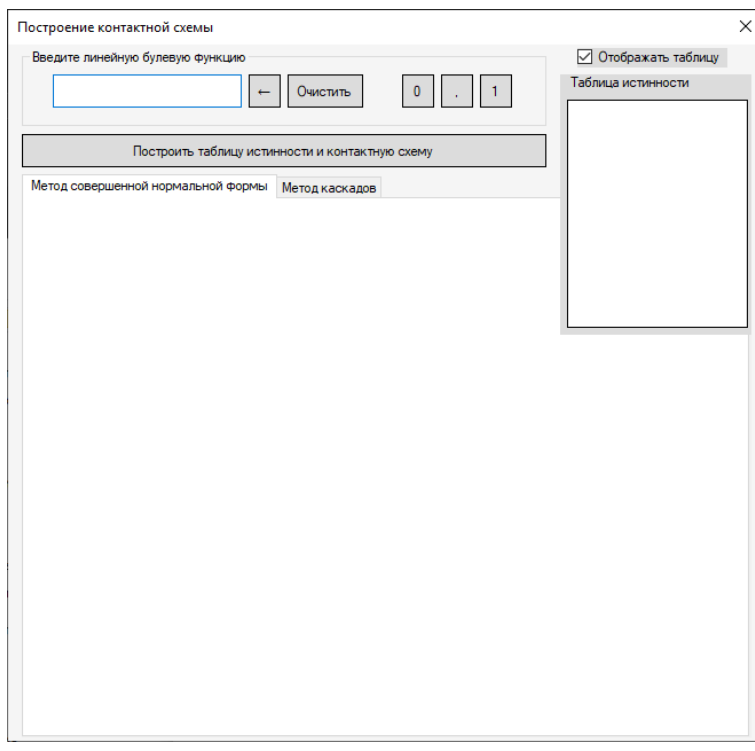

Рис. 2. Главное окно программы.

Во время выполнения программа может показать сообщения с ошибками. В таблице 2 описаны сообщения с ошибками, их возможные причины и решения:

![](_page_4_Picture_30.jpeg)

![](_page_4_Picture_31.jpeg)

Результаты выполнения программы для функции  $(\mathrm{f_1}, \mathrm{f_2}, ..., \mathrm{f_8})$  $(1,0,1,0,0,1,0,1)$ , описанной в примере 1 пункта 1, представлены ниже. На рис. 3 представлен результат построения КС методом совершенной нормальной формы, на рис. 4 – для метода каскадов.

![](_page_5_Figure_1.jpeg)

**Рис. 3.** Результат выполнения программы для метода СНФ.

![](_page_5_Figure_3.jpeg)

![](_page_5_Figure_4.jpeg)

# **Заключение**

В настоящей статье представлены результаты исследовательской работы по описанию алгоритмов реализации булевых функций контактными схемами. На основе описанных алгоритмов разработана программа, которая может представить булеву функцию из векторного вида в табличный. После этого программа производит вычисления методами СКНФ, СДНФ и методом каскадов. В конечном результате программа строит контактную схему, реализующую данную БФ, для выбранного метода, и выдает результат проделанной работы.

# **Список литературы**

- 1. Лупанов О.Б. *Асимптотические оценки сложности управляющих систем*. М. : Изд-во МГУ, 1984.
- 2. Шеннон К. *Работы по теории информации и кибернетике*. М.: Изд-во иностранной литературы, 1963. 830 с.
- 3. Яблонский С.В*. Введение в дискретную математику*. М.:Наука, 2001. 384с.
- 4. Shannon C. *The synthesis of two-terminal switching circuits* // BSTJ, 1949, v. 28, №1, p. 59- 98.